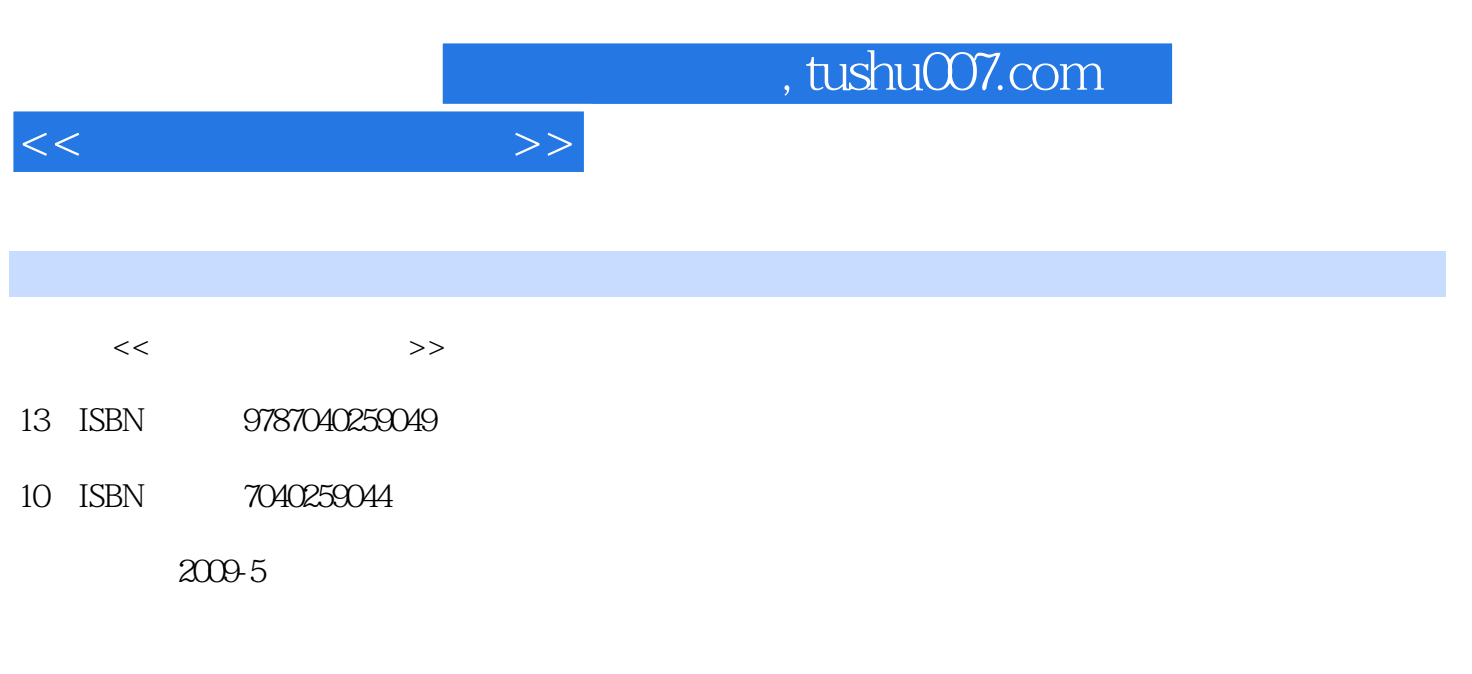

页数:306

PDF

更多资源请访问:http://www.tushu007.com

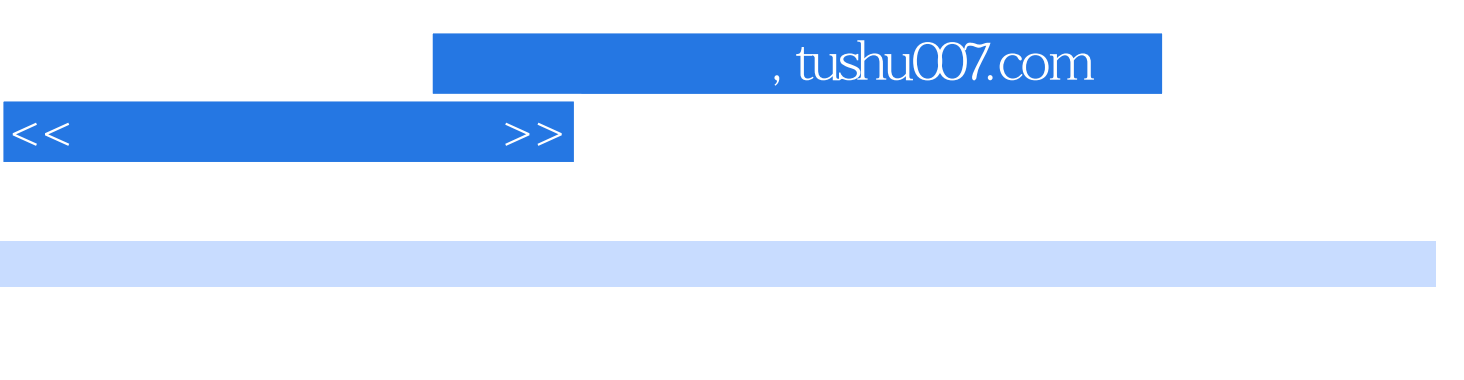

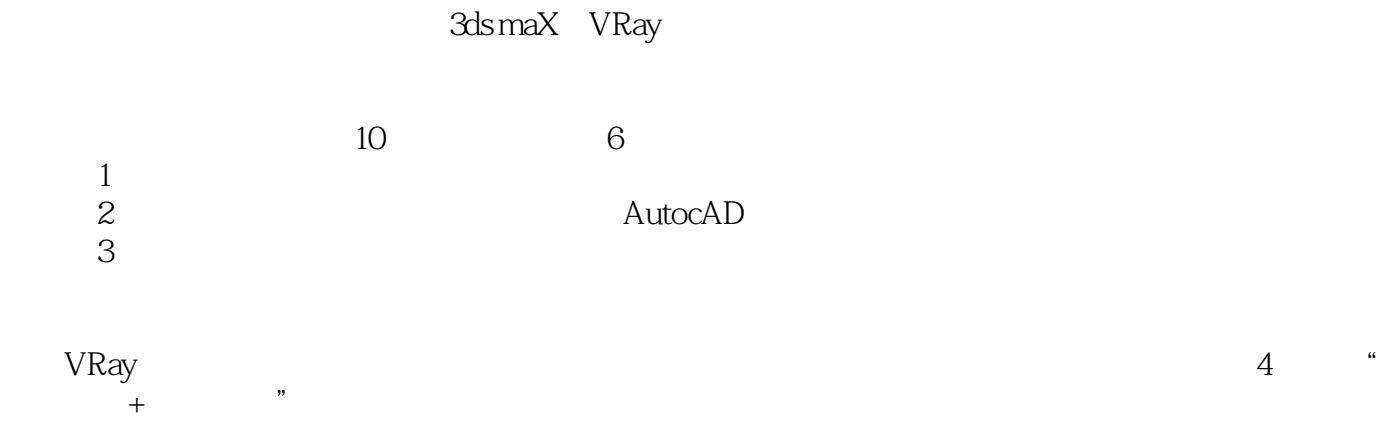

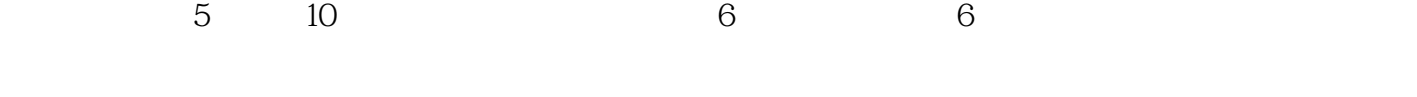

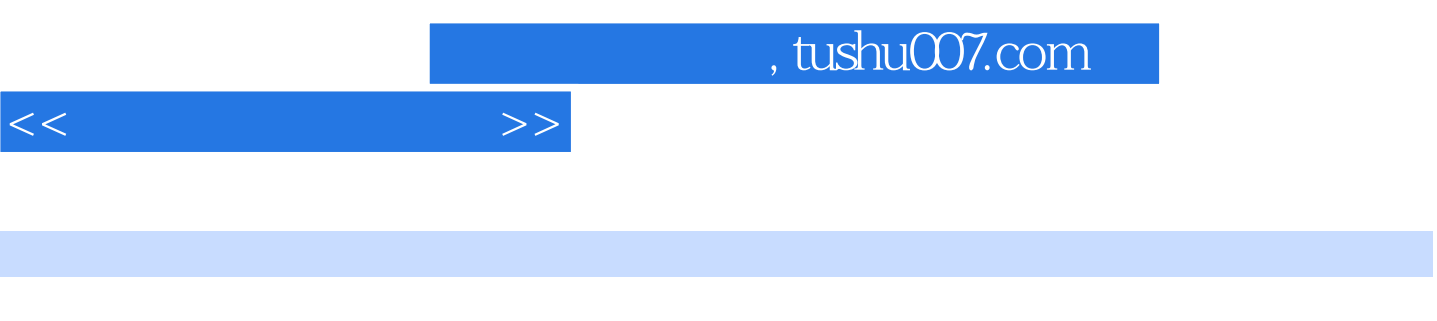

 $\mathbb{R}^n$  we define the set of the set of the set of the set of the set of the set of the set of the set of the set of the set of the set of the set of the set of the set of the set of the set of the set of the set of th

 $\mu$ 

VRay and the vertex of  $\mathcal{V}$  and  $\mathcal{V}$  is a set  $\mathcal{V}$  and  $\mathcal{V}$  is a set  $\mathcal{V}$  is a set of  $\mathcal{V}$  is a set of  $\mathcal{V}$  is a set of  $\mathcal{V}$  is a set of  $\mathcal{V}$  is a set of  $\mathcal{V}$  is a set of  $\mathcal{V}$  is

WRay **Strategy** (Maxement AutoCAD 3ds max

, tushu007.com

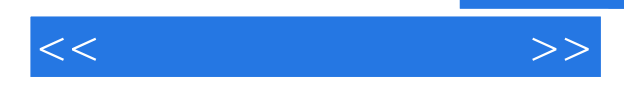

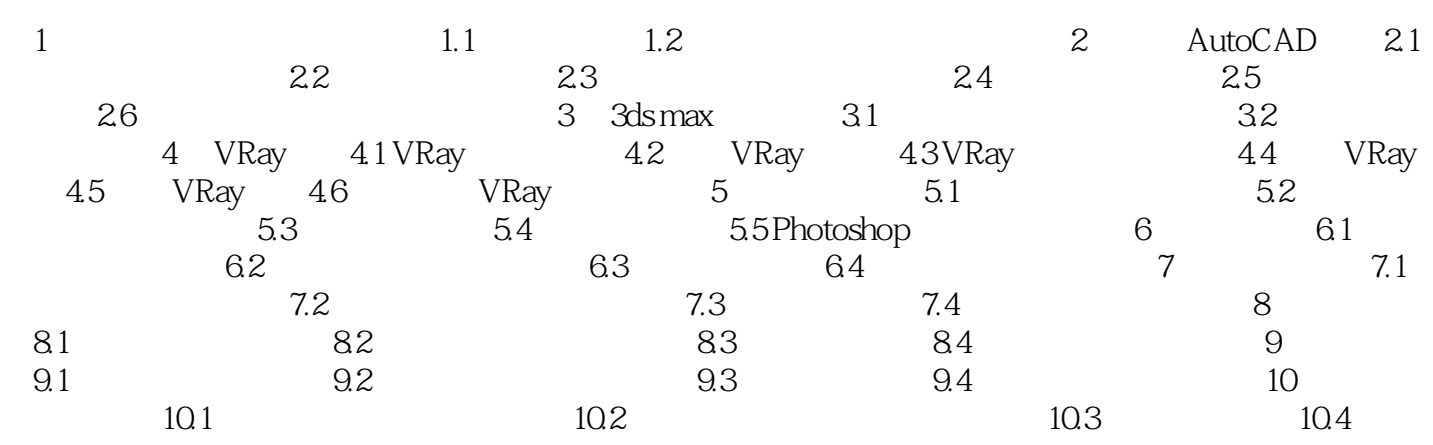

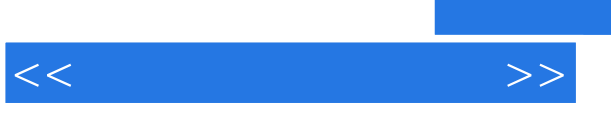

## $,$  tushu007.com

 $1.$ 

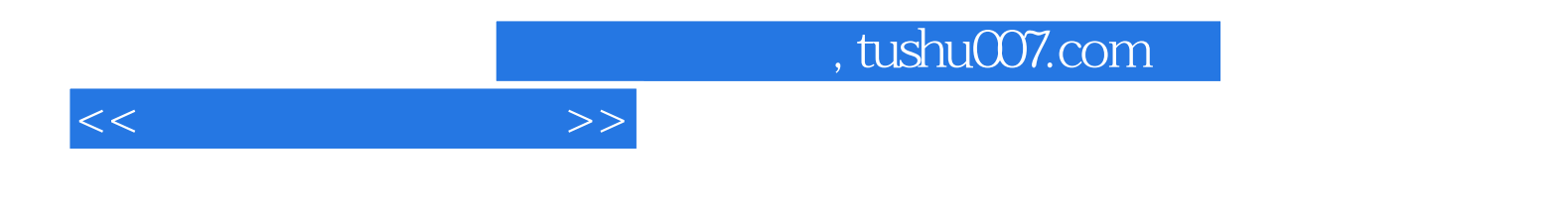

本站所提供下载的PDF图书仅提供预览和简介,请支持正版图书。

更多资源请访问:http://www.tushu007.com